## СОГЛАСОВАНО

Первый заместитель генерального директора заместитель по научной работе ФГУП «ВНИИФТРИ»

А.Н. Щипунов <u>« 03 »</u> Johnson 2023 г. MM.

Государственная система обеспечения единства измерений

Аппаратура спутниковой навигации бортовые компью теры БК 1В-2-24

Методика поверки

МП 8501-23-02

р.п. Менделееве 2023 г.

## 1 Общие сведения

1.1 Настоящая методика поверки применяется для поверки аппаратуры спутниковой навигации - бортовых компьютеров БК 1 В-2-24 (далее – изделий), изготовленной обществом с<br>
отраниченной ответственностью «МЕТТЭМ Автомобильные Компоненты» ограниченной ответственностью (ООО «МЕТТЭМ АК»), Республика Татарстан, Чистопольский район, г. Чистополь, применяемых в качестве рабочих средств измерений, и устанавливает методику их первичной и периодической поверки.

1.2 Реализация данной методики поверки обеспечивает прослеживаемость к Государственному первичному эталону единиц времени, частоты и национальной шкалы времени ГЭТ 1-2022, Государственному первичному специальному эталону единицы длины ГЭТ 199-2018, в соответствии с Государственной поверочной схемой для координатновременных измерений, утвержденной приказом Федерального агентства по техническому регулированию и метрологии от 29 декабря 2018 года № 2831.

1.3 Реализация данной методики поверки обеспечивается применением прямого метода измерений.

1.4 В результате поверки должны быть подтверждены следующие метрологические требования, приведенные в таблице 1.

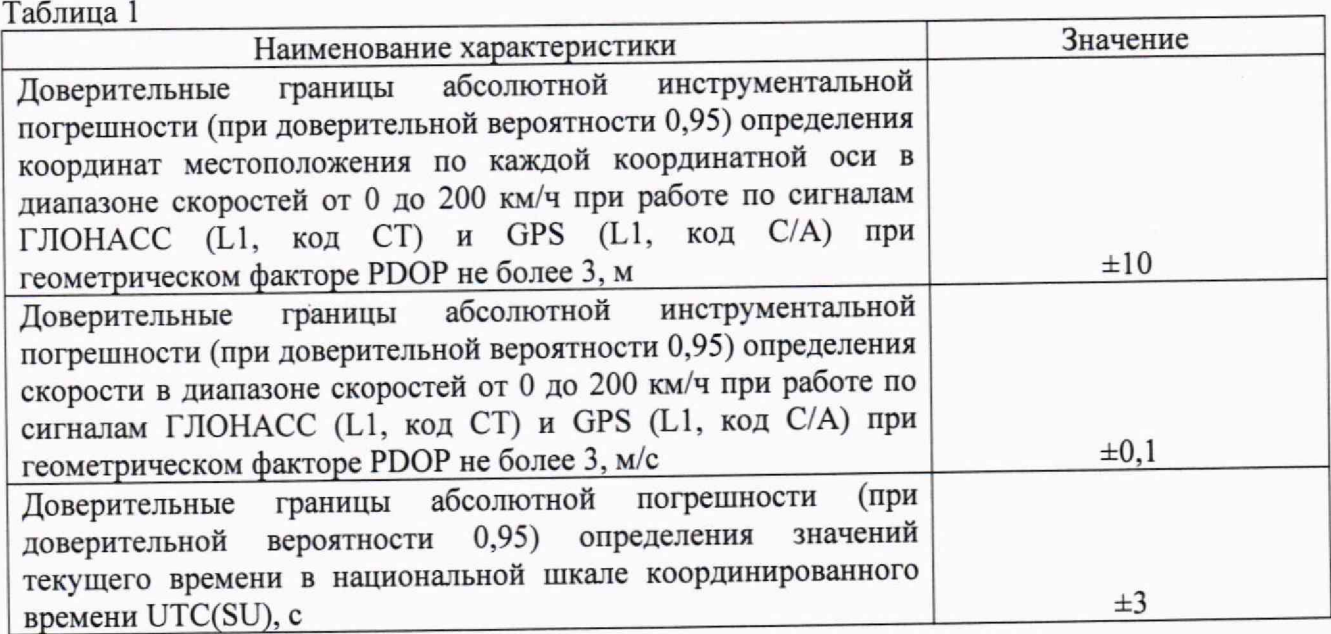

## 2 Операции поверки

2.1 При проведении поверки должны быть выполнены операции, указанные в таблице 2.

1аблица *L —* Операции поверки

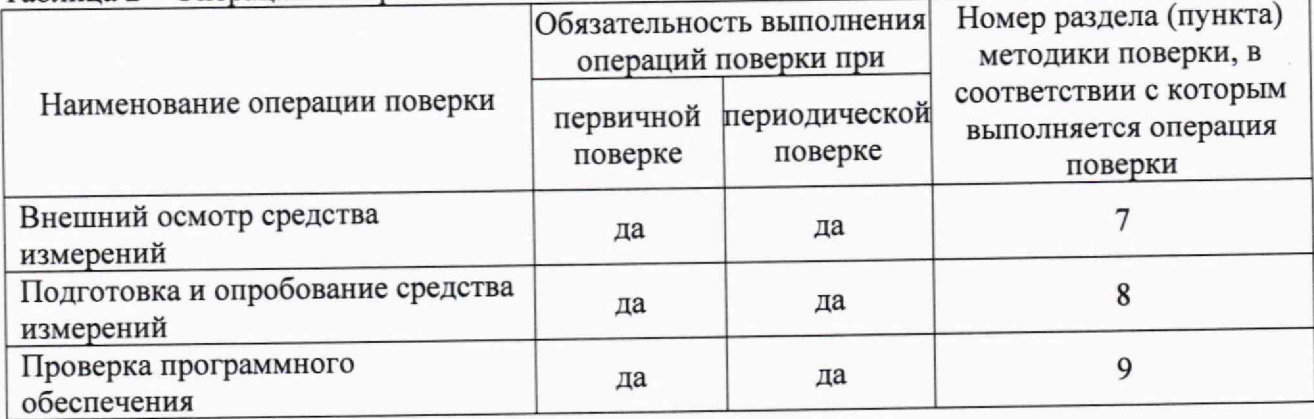

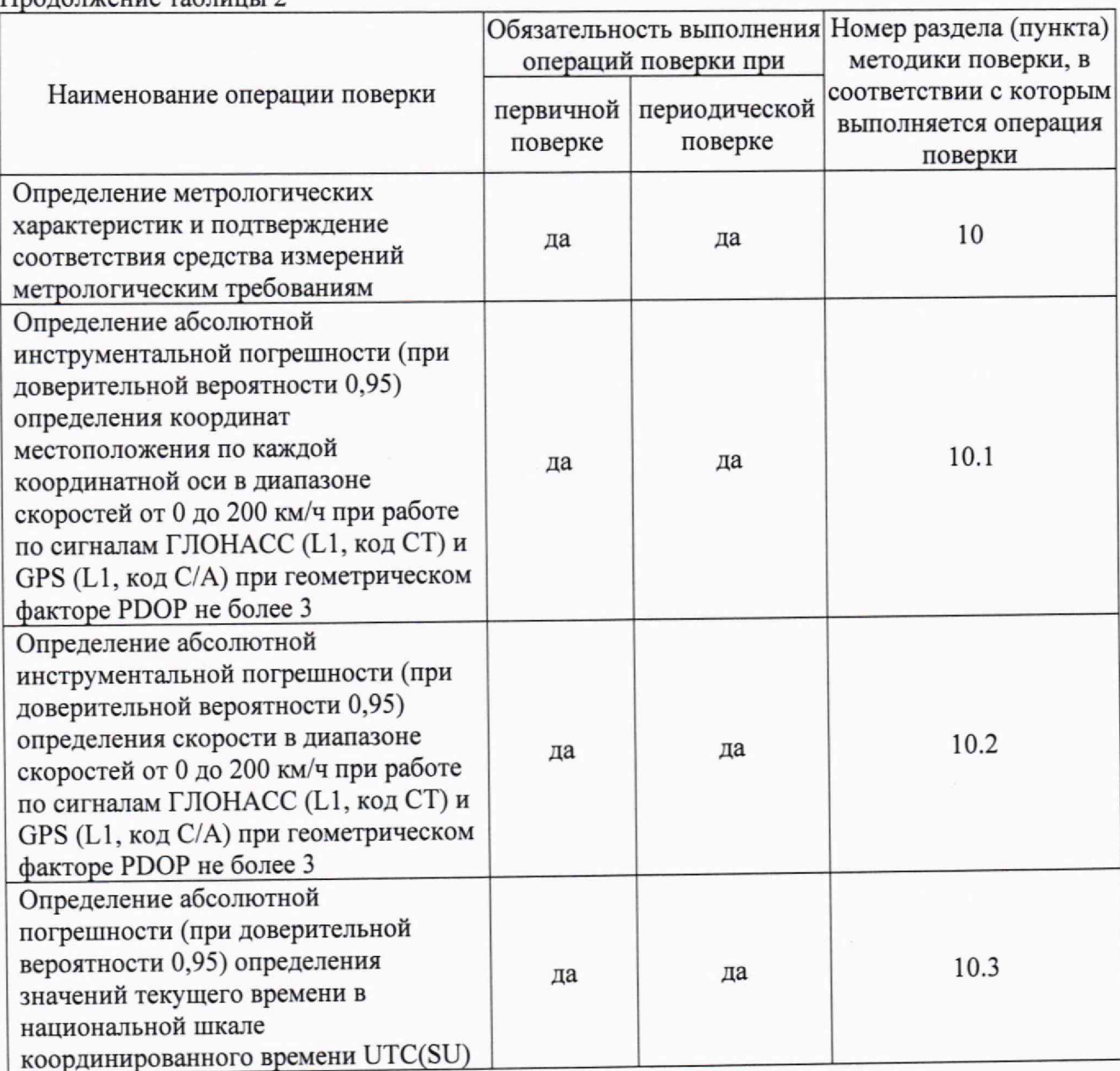

Продолжение таблицы 2

2.2 При получении отрицательных результатов при выполнении любой из операций поверка прекращается и изделие бракуется.

# 3 Требования к условиям проведения поверки

3.1 Поверка проводится в рабочих условиях эксплуатации поверяемых устройств и используемых средств поверки.

# 4 Требования к специалистам, осуществляющим поверку

4.1 К проведению поверки изделий допускается инженерно-технический персонал со среднетехническим или высшим образованием, ознакомленный с руководством по эксплуатации (РЭ) и документацией по поверке, имеющий право на поверку (аттестованными в качестве поверителей).

## 5 Метрологические и технические требования к средствам поверки

5.1 При проведении поверки применяют средства, указанные в таблице 3.

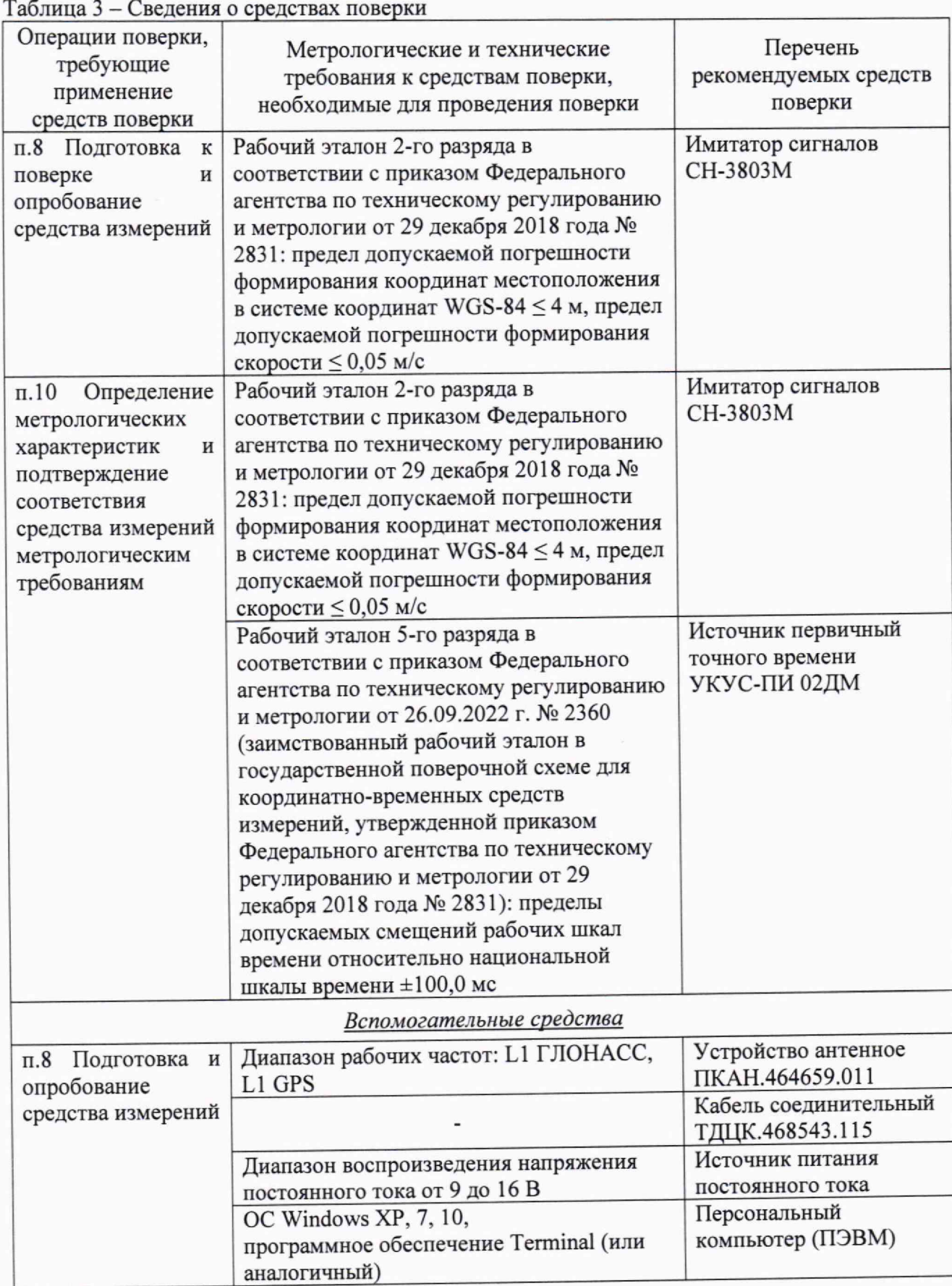

Продолжение таблицы 3

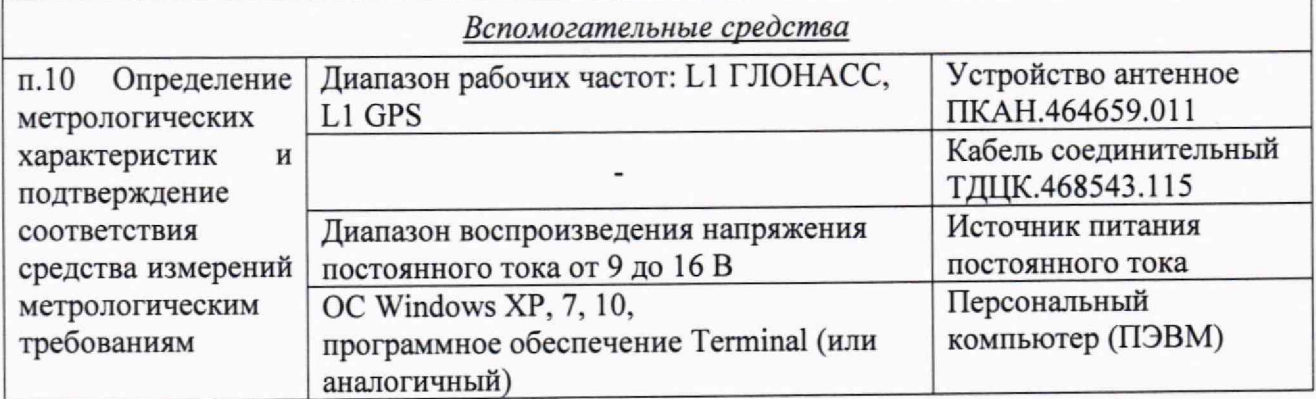

5.2 Допускается применение аналогичных средств поверки, обеспечивающих определение метрологических характеристик с требуемой точностью.

5.3 Все средства поверки должны быть исправны, поверены или аттестованы в соответствии с действующим законодательством.

## 6 Требования по обеспечению безопасности проведения поверки

6.1 При проведении поверки должны быть соблюдены требования безопасности в соответствии с ГОСТ 12.3.019-80.

6.2 При проведении поверки необходимо принять меры защиты от статического напряжения, использовать антистатические заземленные браслеты и заземлённую оснастку

## 7 Внешний осмотр средства измерений

7.1 При внешнем осмотре проверить:

- отсутствие механических повреждений и ослабления элементов, четкость фиксации их положения;

-чёткость обозначений, чистоту и исправность разъёмов и гнёзд, наличие и целостность печатей и пломб;

- наличие маркировки согласно требованиям эксплуатационной документации.

7.2 Результаты поверки считать положительными, если выполняются требования п. 7.1. В противном случае изделие к дальнейшему проведению поверки не допускается, результаты поверки считать отрицательными.

8 Подготовка к поверке и опробование средства измерений<br>9.1 Перед проведением поверки необходимо выполнить 8.1 Перед проведением поверки необходимо выполнить следующие подготовительные работы:

- выполнить операции, оговоренные в РЭ поверяемого изделия по подготовке его к работе;

- выполнить операции, оговоренные в РЭ на применяемые средства поверки по их подготовке к измерениям;

- осуществить прогрев приборов для установления их рабочих режимов.

8.2 Собрать схему в соответствии с рисунком 1.

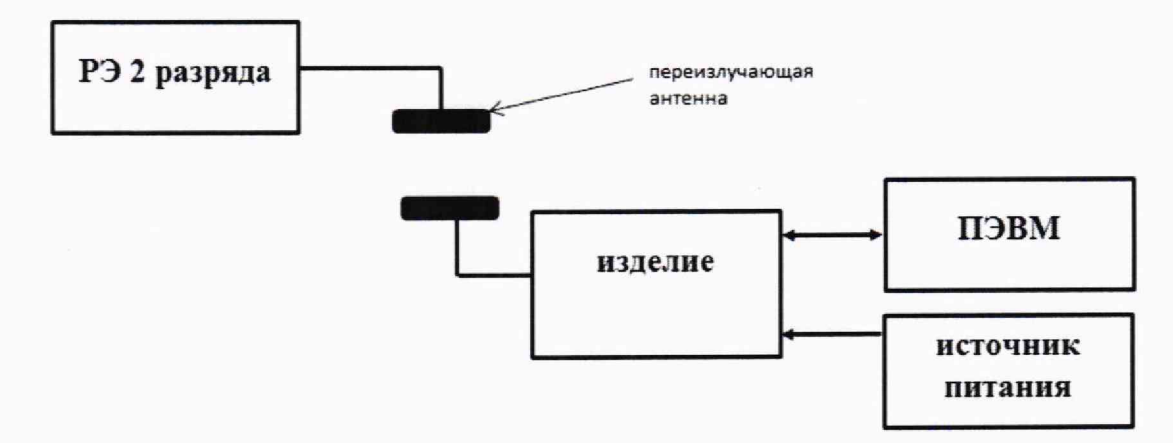

Рисунок 1 - Схема проведения измерений при проверке работоспособности, определении погрешностей определения координат и скорости

8.2.1 Исключить радиовидимость сигналов навигационных космических аппаратов ГЛОНАСС и GPS в верхней полусфере.

8.2.2 Подключить изделие к персональному компьютеру, на имитаторе сигналов воспроизвести сценарий для неподвижного объекта.

В.2.3 Открыть эмулятор терминала «Putty» на ПЭВМ (настройки подключения в соответствии с руководством по эксплуатации изделия).

8.2.4. В появившемся окне убедиться, что изделие рассчитывает координаты местоположения.

8.3 Результаты поверки считать положительными, если выполняются требования п. 8.2.4.

## 9 Проверка программного обеспечения

9.1 Собрать схему в соответствии с рисунком 2.

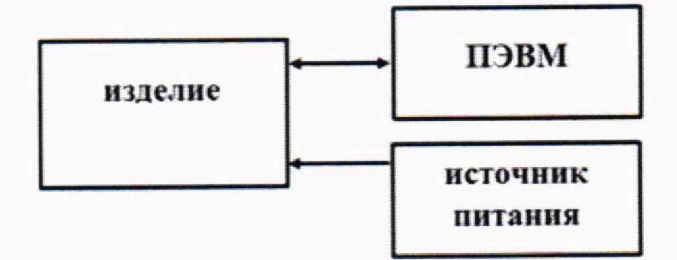

Рисунок 2 - Схема при проверке программного обеспечения

9.2 Получить пароль администратора у производителя. Войти в инженерное меню, ввести пароль. Убедиться, что в строке «mntconti\_gnss» идентификационные данные программного обеспечения соответствуют сведениям, указанным в таблице 4.  $Ta5$ пина  $4$ 

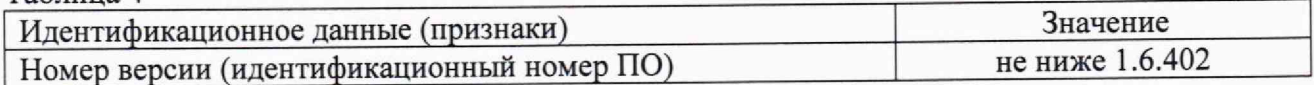

10 Определение метрологических характеристик и подтверждение соответствия средства измерений метрологическим требованиям

10.1 Определение абсолютной инструментальной погрешности (при доверительной вероятности 0,95) определения координат местоположения по каждой координатной оси в диапазоне скоростей от 0 до 200 км/ч при работе по сигналам ГЛОНАСС (L1, код СТ) и GPS (L1, код С/А) при геометрическом факторе PDOP не более 3

10.1.1 Собрать схему в соответствии с рисунком 1.

10.1.2 Подготовить сценарий имитации с параметрами, приведенными в таблице 5, при этом контролировать, чтобы значение PDOP не превышало 3. Таблина 5

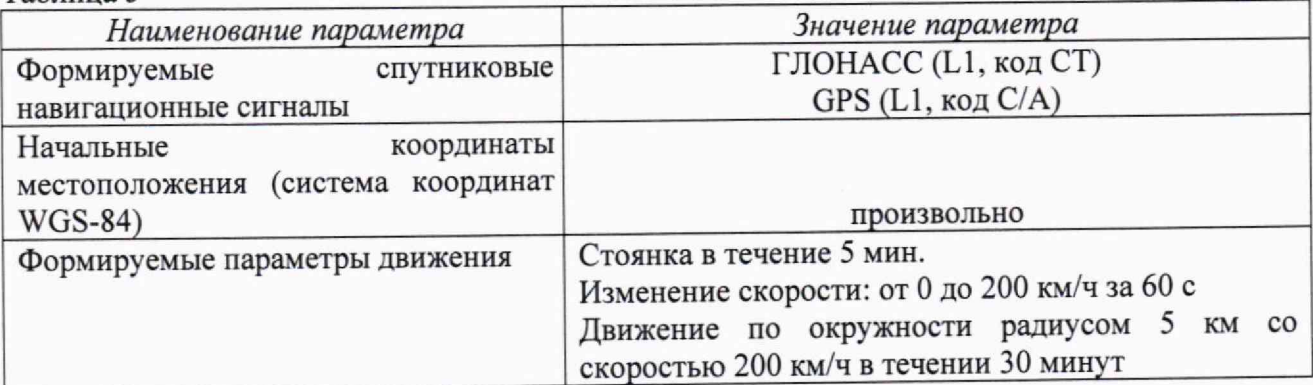

10.1.3 Осуществить запись не менее 200 строк измерительной информации (координаты местоположения и скорость) на ПЭВМ при значении геометрического фактора PDOP, рассчитываемым изделием, не более 3.

10.1.4 Определить систематическую составляющую инструментальной погрешности определения координат местоположения по формулам (1) и (2), например, для координаты В (широта):

$$
\Delta B(j) = B(j) - B_{\text{delicme}} \,, \tag{1}
$$

$$
dB = \frac{1}{N} \cdot \sum_{j=1}^{N} \Delta B(j)
$$
 (2)

где *Вдейств -* действительное значение широты, секунда единицы плоского угла (далее - секунда);

 $B(j)$  - измеренное значение широты в j-й момент времени, секунда;

*N -* количество измерений.

Аналогичным образом определить систематическую составляющую инструментальной погрешности определения координат L (долготы) и Н (высоты).

10.1.5 Определить среднее квадратическое отклонение (СКО) результата определения координат по формуле (3), например, для координаты В (широта).

$$
\sigma_{\rm B} = \sqrt{\frac{\sum_{j=1}^{N} (\Delta B(j) - dB)^2}{N - 1}}
$$
(3)

Аналогичным образом определить СКО результата определения координат L (долгота) и Н (высота).

10.1.6 Перевести значения абсолютных инструментальных погрешностей определения координат в плане (широты и долготы) из секунды в метр по формулам (4) - (5):

- для широты:

$$
\Delta B(n) = arc1'' \cdot \frac{a(1 - e^2)}{\sqrt{(1 - e^2 \sin^2 B)^3}} \cdot \Delta B(cexy \cdot h) \tag{4}
$$

- для долготы:

$$
\Delta L(M) = arc1'' \cdot \frac{a(1 - e^2)\cos B}{\sqrt{(1 - e^2 \sin^2 B)^3}} \cdot \Delta L(ce\kappa y \mu) da),
$$
\n(5)

где *а* - большая полуось эллипсоида, м;

*е* - первый эксцентриситет эллипсоида;

 $1" = 0.000004848136811095359933$  радиан (arc1").

*В -* значение широты, соответствующее ДВ(секунда), ДЦсекунда), радиан.

10.1.7 Определить доверительные границы абсолютных инструментальных погрешностей (при доверительной вероятности 0,95) определения координат местоположения по каждой координатной оси в диапазоне скоростей от 0 до 200 км/ч при работе по сигналам ГЛОНАСС (L1, код СТ) и GPS (L1, код С/А) при геометрическом факторе PDOP не более 3 по формулам  $(6) - (8)$ :

$$
\Pi_B = \pm \left( \left| d \mathcal{B}(M) \right| + 2 \sigma_B(M) \right) \tag{6}
$$

$$
\Pi_L = \pm \left( \left| dL(M) \right| + 2\sigma_L(M) \right) \tag{7}
$$

$$
\Pi_H = \pm \left( \left| dH \right| + 2\sigma_H \right) \tag{8}
$$

10.1.8 Результаты поверки считать положительными, если значения абсолютной инструментальной погрешности (при доверительной вероятности 0,95) определения координат местоположения по каждой координатной оси в диапазоне скоростей от 0 до 200 км/ч при работе по сигналам ГЛОНАСС (L1, код СТ) и GPS (L1, код С/А) при геометрическом факторе PDOP не более 3 находятся в доверительных границах ±10 м.

10.2 Определение абсолютной инструментальной погрешности (при доверительной вероятности 0,95) определения скорости в диапазоне скоростей от 0 до 200 км/ч при работе по сигналам ГЛОНАСС (L1, код СТ) и GPS (L1, код С/А) при геометрическом факторе PDOP не более 3

10.2.1 Используя измерительную информацию о скорости (п. 10.1.3), вычислить систематическую и случайную составляющие инструментальной погрешности определения изделием скорости по формулам  $(9) - (11)$ :

$$
\Delta V(j) = V(j) - V_{oe\text{icm}}(j) \tag{9}
$$

$$
dV = \frac{1}{N} \cdot \sum_{j=1}^{N} \Delta V(j) \tag{10}
$$

$$
\sigma_{\rm v} = \sqrt{\frac{\sum_{j=1}^{N} (\Delta V(j) - dV)^2}{N - 1}}
$$
\n(11)

где  $V_{\text{deficm}}(i)$  - действительное значение скорости в *j*-ый момент времени, м/с;

 $V(i)$  – измеренное значение скорости в *i*-й момент времени, м/с:

N - количество измерений.

10.2.2 Определить абсолютную инструментальную погрешность (при доверительной вероятности 0,95) определения скорости в диапазоне скоростей от 0 до 200 км/ч при работе по сигналам ГЛОНАСС (L1, код СТ) и GPS (L1, код С/А) при геометрическом факторе PDOP не более 3 по формуле (12):

$$
\Pi_V = \pm \Big| dV \Big| + 2\sigma_V \Big) \tag{12}
$$

10.2.3 Результаты поверки считать положительными, если значения абсолютной инструментальной погрешности (при доверительной вероятности 0,95) определения скорости в диапазоне скоростей от 0 до 200 км/ч при работе по сигналам ГЛОНАСС (L1, код СТ) и GPS (L1, код C/A) при геометрическом факторе PDOP не более 3 находятся в доверительных границах ±0,1 м/с.

доверительной погрешности (при 10.3 Определение абсолютной вероятности 0,95) определения значений текущего времени в национальной шкале координированного времени UTC(SU)

10.3.1 Собрать схему в соответствии с рисунком 3.

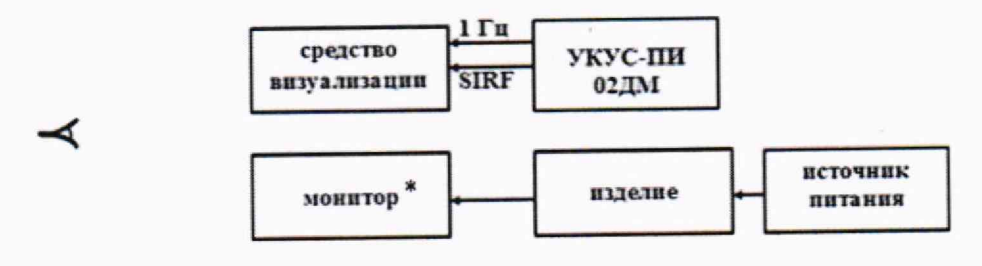

\* - монитор из состава ПЭВМ

Рисунок 3 - Схема для проведения измерений при определении абсолютной погрешности (при доверительной вероятности 0,95) определения значений текущего времени в национальной шкале координированного времени UTC(SU)

10.3.2 Обеспечить радиовидимость сигналов навигационных космических аппаратов ГЛОНАСС и GPS в верхней полусфере. В соответствии с эксплуатационной документацией на изделие и УКУС-ПИ 02ДМ подготовить их к работе. Настроить УКУС-ПИ 02ДМ на выдачу шкалы времени, синхронизированной с национальной шкалой координированного времени UTC(SU).

10.3.3 В течение не менее трех минут снимать на средство видеофиксации средство визуализации и монитор изделия с индикацией шкалы времени.

10.3.4 Определить систематическую составляющую погрешности синхронизации по формулам (13) и (14):

$$
\Delta T(j) = T(j) - T_{\partial \text{eucme}} , \qquad (13)
$$

$$
dT = \frac{1}{N} \cdot \sum_{j=1}^{N} \Delta T(j),\tag{14}
$$

- где  $T_{\text{delicms}}$  действительное значение шкалы UTC(SU) со средства визуализации в і-ый момент времени, с;
	- $T(i)$  визуализированное монитором изделия в *i-й* момент (момент смены пелого числа минут) времени значение шкалы времени UTC(SU), с;

10.3.5 Определить СКО результата синхронизации по формуле (15):

$$
\sigma_{\rm T} = \sqrt{\frac{\sum_{j=1}^{N} (\Delta T(j) - dT)^2}{N - 1}}
$$
(15)

10.3.6 Определить абсолютную погрешность (при доверительной вероятности 0,95) определения значений текущего времени в национальной шкале координированного времени UTC(SU) по формуле (16):

$$
\Pi_T = \pm \left( \left| dT \right| + 2 \cdot \sigma_T \right) \tag{16}
$$

10.3.7 Результаты поверки считать положительными, если значения абсолютной погрешности (при доверительной вероятности 0,95) определения значений текущего времени в национальной шкале координированного времени UTC(SU) находятся в доверительных границах ±3 с.

### 11 Оформление результатов поверки

11.1 Сведения о результатах поверки изделий передаются в Федеральный информационный фонд по обеспечению единства измерений в соответствии с порядком создания и ведения Федерального информационного фонда по обеспечению единства измерений, передачи сведений в него и внесения изменений в данные сведения, предоставления содержащихся в нем документов и сведений, предусмотренным частью 3 статьи 20 Федерального закона № 102-ФЗ.

11.2 По заявлению владельца изделий или лица, представившего их на поверку, положительные результаты поверки, оформляют записью в паспорте, удостоверенной подписью поверителя и нанесением знака поверки или выдают свидетельство о поверке по установленной форме, соответствующей действующему законодательству.

11.3 По заявлению владельца изделий или лица, представившего их на поверку, в случае отрицательных результатов поверки, выдается извещение о непригодности к применению средства измерений.

Начальник отделения НИО-8 ФГУП «ВНИИФТРИ»

Начальник лаборатории 8501 ФГУП «ВНИИФТРИ»

 $\begin{bmatrix} \mathcal{U}_{\alpha} \\ \mathcal{U}_{\alpha} \end{bmatrix}$  А.М. Каверин